#### Model Hierarchies - Afternoon

Alice DuVivier and Elizabeth Maroon 2018 CESM Polar Modeling Workshop NCAR – August 2018

Image: Brian Medeiros

## Afternoon activities

Your group will get a chance to run a simplified model and do some analysis.

- Each group should choose **one** activity: Held Suarez or CLM single column
- Tell us which model your group has chosen (we'd prefer a balance)
- Try to get your group's simulations running **before** taking a break

### Held and Suarez dry dynamical core

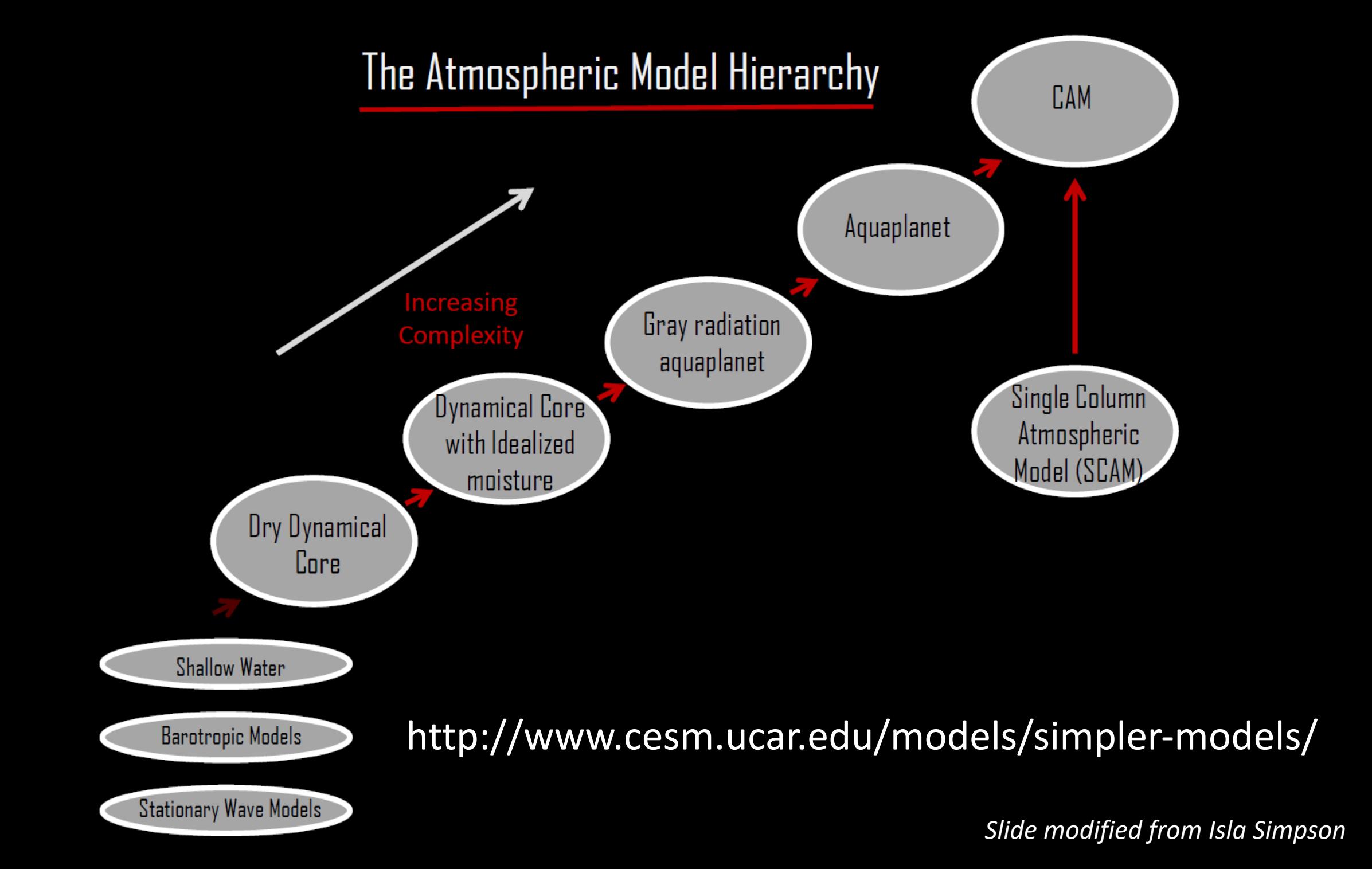

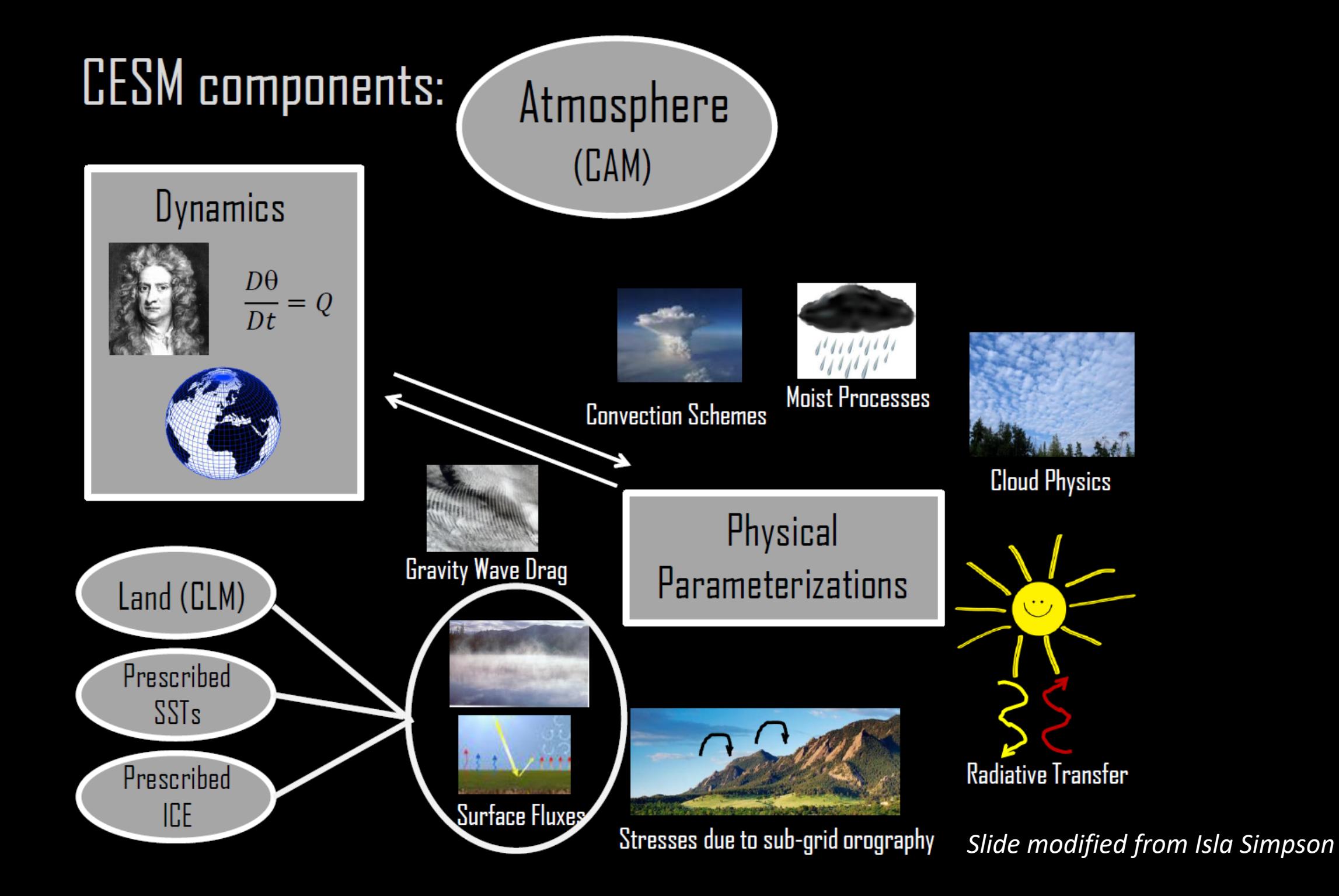

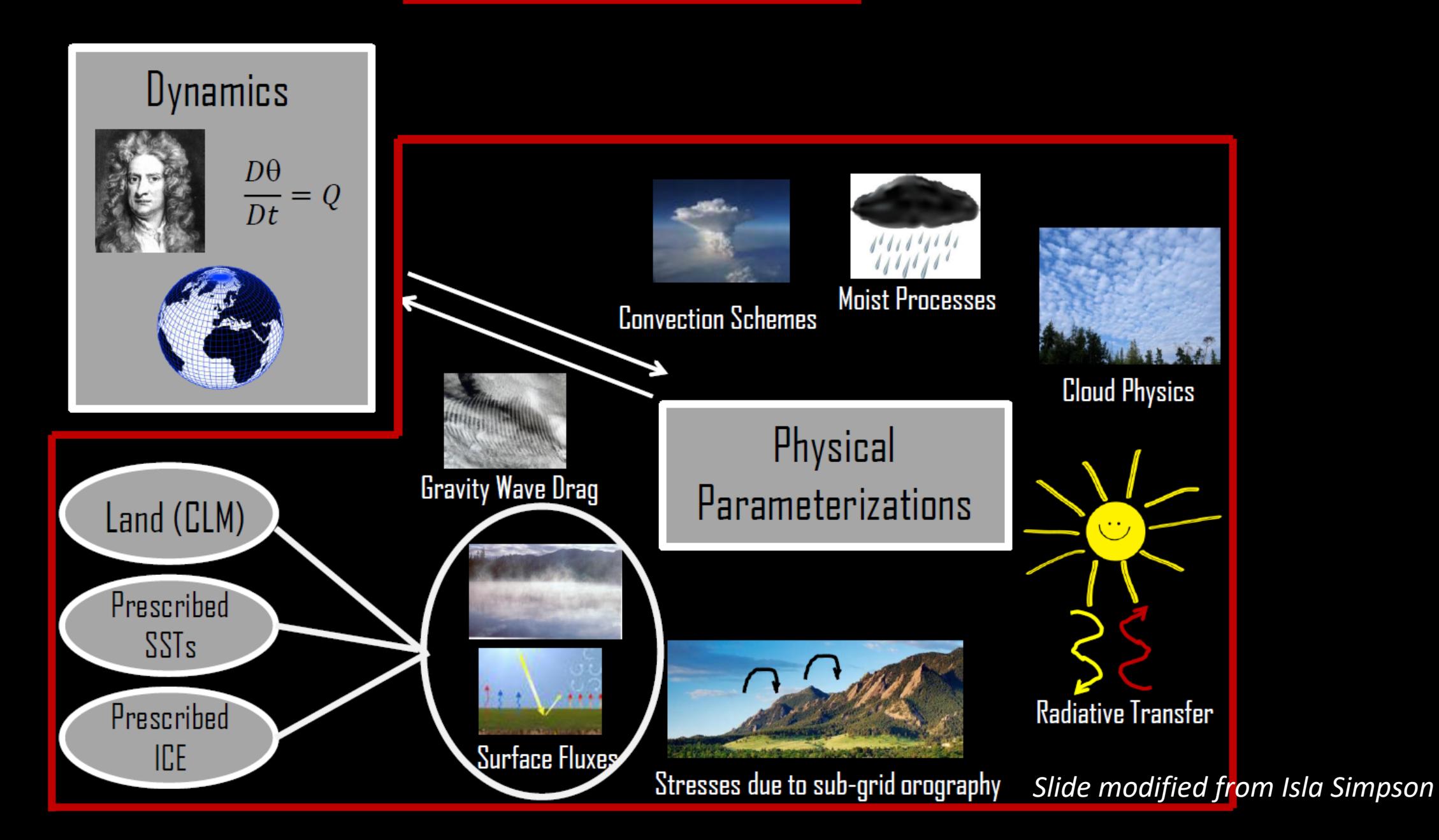

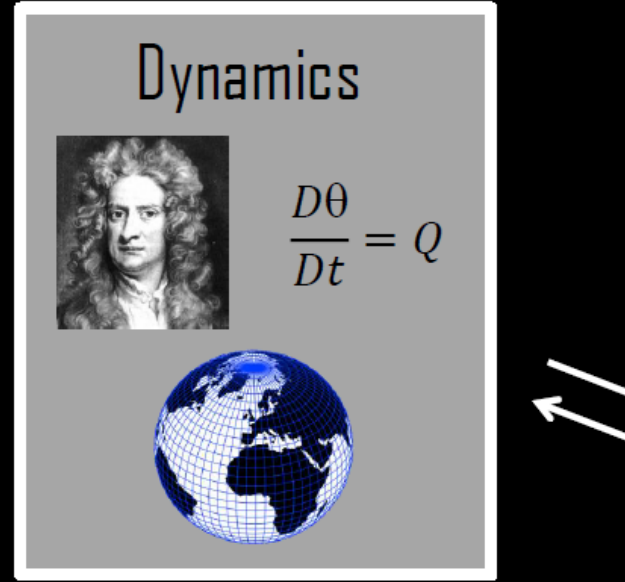

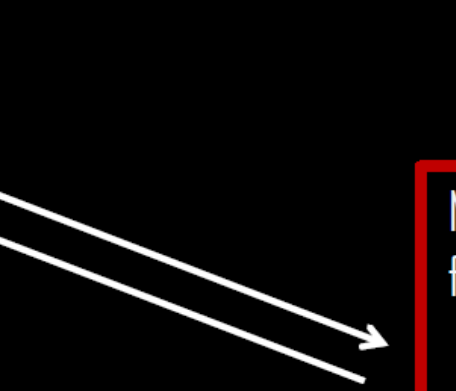

Newtonian Relaxation of the temperature field toward a specified equilibrium profile

$$
\frac{\partial T}{\partial t} = \dots - \frac{T - T_{eq}}{\tau}
$$

Linear drag on wind at the lowest levels

$$
\frac{\partial \vec{v}}{\partial t} = \dots - k_{\nu} \vec{v}
$$

Slide modified from Isla Simpson

#### The Held-Suarez Configuration

Out of the box:  $T_{eq}$  and frictional drag following Held and Suarez (1994) Flat sphere default Perpetual equinox conditions

A Proposal for the Intercomparison of the Dynamical Cores of Atmospheric **General Circulation Models** 

Isaac M. Held\* and Max J. Suarez\*\*

 $Compset = FHS94$ 

#### The Held-Suarez Configuration

Out of the box:  $T_{eq}$  and frictional drag following Held and Suarez (1994) Flat sphere default

Perpetual equinox conditions

A Proposal for the Intercomparison of the Dynamical Cores of Atmospheric **General Circulation Models** 

Isaac M. Held\* and Max J. Suarez\*\*

 $Compset = FHS94$ 

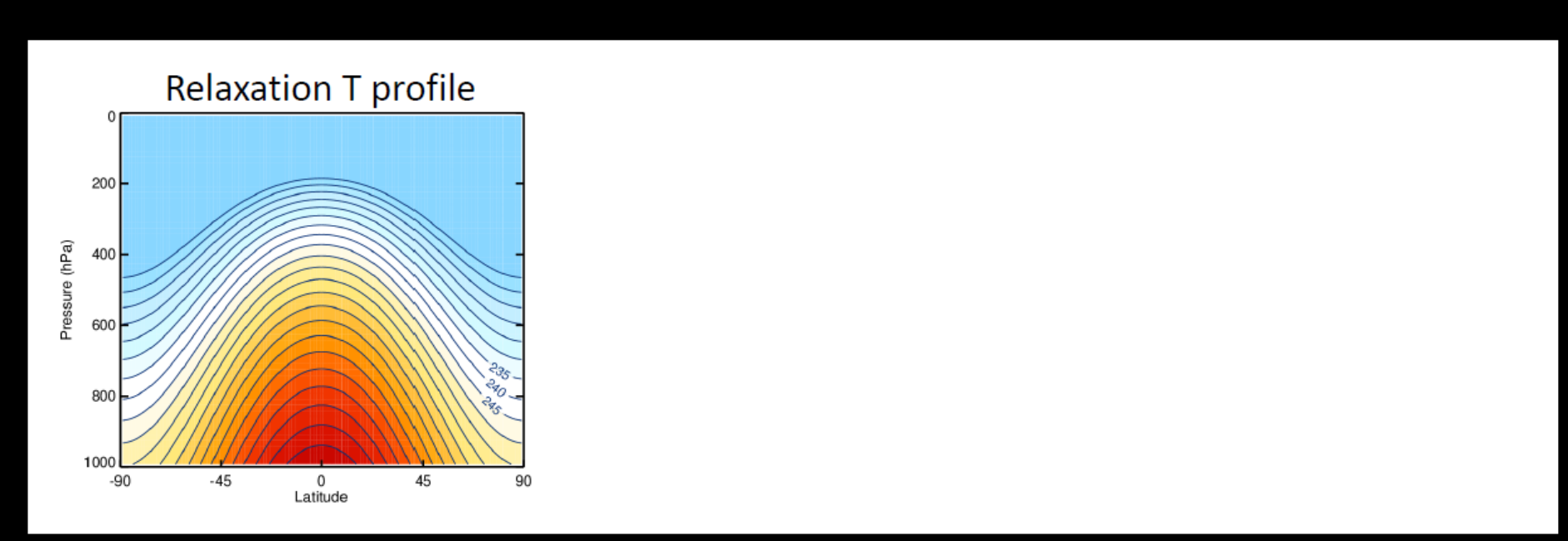

Slide modified from Isla Simpson

#### The Held-Suarez Configuration

Out of the box:  $T_{eq}$  and frictional drag following Held and Suarez (1994) Flat sphere default

Perpetual equinox conditions

A Proposal for the and Max J. Suarez\*\* Intercomparison of the Dynamical Cores of Atmospheric **General Circulation Models** 

#### $Compset = FHS94$

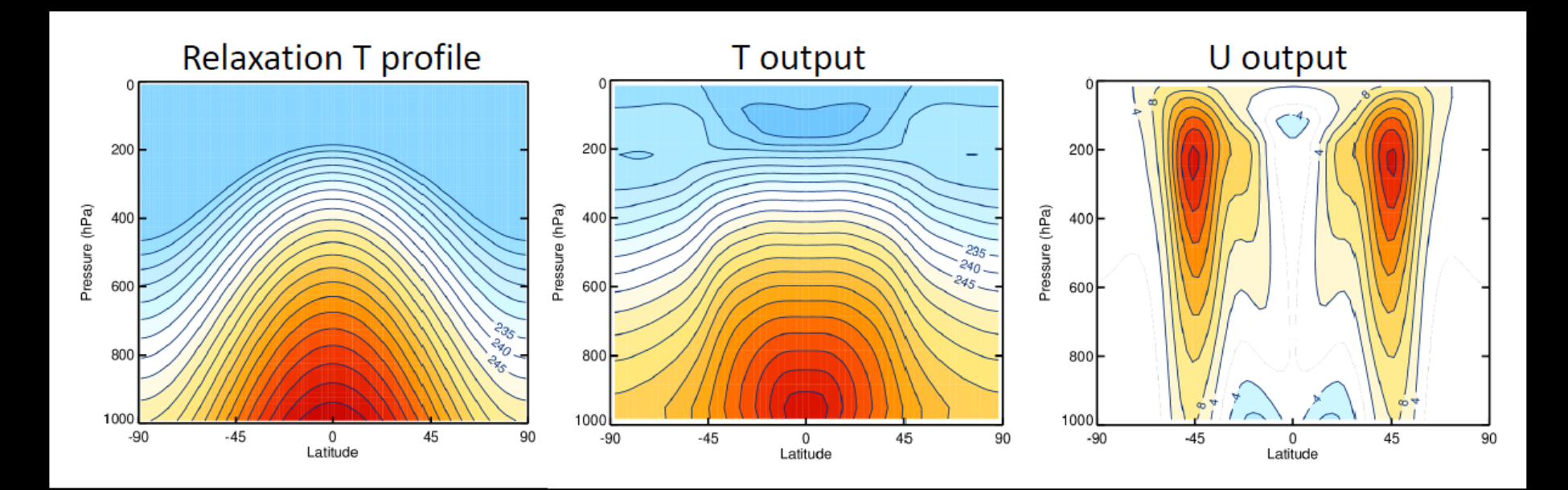

Isaac M. Held\*

#### Step 1:Set up the Held-Suarez case

A Held-Suarez simulation can be set up e.g., for the T42 resolution, by executing the following command from the \$CESM/cime/scripts directory

./create\_newcase -case \$CASEDIR -compset FHS94 -res T42\_T42 -mach \$MACH -confepts \_Ld1288

where the case directory (\$CASEDIR) and machine (\$MACH) are specified by the user e.g., when using yellowstone, \$MACH = yellowstone. In order to run the T85L30 or T85L60 resolutions, T42\_T42 can simply be replaced by T85 T85 or T85z60 T85 in the above command.

#### **Step 2:Configure the Held-Suarez Case**

The configure option "\_Ld1200" in the command above ensures that the model runs for 1200 days. This could alternatively be set up from within \$CASEDR using the following command

./wmlchange.STOP\_OPTION=ndays,STOP\_N=1200

Depending on how the job queue's are set up on the machine being used. It may be necessary to divide the simulation up into separate parts, especially for the higher resolution case. As an example, to run the simulation in four separate chunks of length 300 days, execute the following xml command from within \$CASEDIR

./xmlchange STOP OPTION=ndays, STOP N=388, RESUBMIT=3

#### Step 3:Set-up and Build the Case

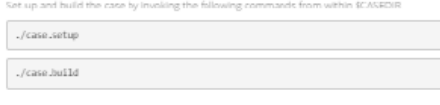

#### **Step 4: Run the Case**

./case.submit

See the CESM users guidefor more information on these procedure

#### **Step 5: Validate the model output**

By default both monthly and 6 hourly instantaneous fields are output from the simulation. The monthly history files contain a number of standard fields and of note is that here the variable ORS is the temperature tendency associati with the relaxation toward the equilibrium temperature profile. There is also a non-zero temperature tendency associated with horizontal diffusion (DTH). This temperature tendency includes frictional heating rates associated with the kinetic energy dissipation by horizontal diffusion of momentum as well as a correction that accounts for the fact that horizontal diffusion is being applied on model levels, not pressure levels (see CAMS documentation, section 3.3.17).

The 6 hourly instantaneous fields consist of zonal and meridional wind (U and V) and temperature (T). This NCL scrip can be used to produce the following plots from days 200 to 1200 of the simulation, using the 6-hourly instantaneous fields. It is recommended that new users ensure that similar results are obtained with their set up i.e., westerly jets in each hemisphere with similar magnitudes to those below, along with comparable eddy temperature variance and northward eddy momentum and heat fluxes. Note that one may expect small deviations from these results due to a different sampling of the natural variability that is inherent to the model.

Figure 1: Zonal mean outputs for days 200 to 1200 of a sinulation run using the FHS94 compset at T42L30 resolution. (Top left) zonalwind, (top right) eddy temperature variance, (bottom left) northward eddy momentum flux and (bottom right) northward eddy heat flux.

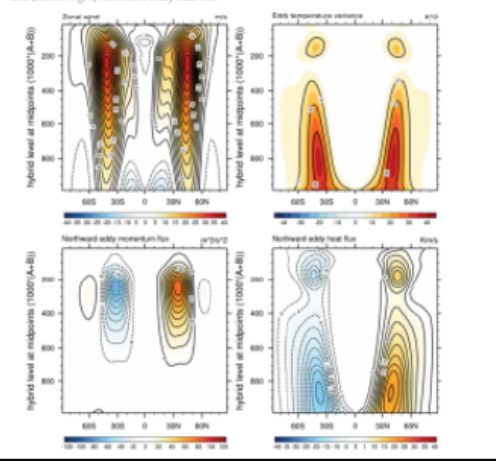

http://www.cesm.ucar.edu/models/simplermodels/held-suarez.html

#### Step-by-step instructions

#### Example plots and scripts for validation

Slide modified from Isla Simpson

#### http://www.cesm.ucar.edu/models/simplermodels/held-suarez.html

#### Instructions on:

Running with a different dynamical core Running with different horizontal/vertical resolutions Running with topography Running with a different analytical relaxation temperature profile (Polvani and Kushner 2002 stratosphere as an example) Running with a relaxation temperature profile from netodf

#### **Modifying the default configuration**

- Change the initial conditions
- Change the vertical resolution
- Running with a different dynamical core
- Change the output fields
- · Adding in Topography
- Define a new history field e.g., the relaxation temperature profile
- . Running with a different analytical relaxation temperature profile and damping settings e.g., the Polvani and Kushner (2002) setup
- Reading in a relaxation temperature profile from a netcdf file

Example uses:

Tropospheric response to  $\mathcal{L}_{\mathcal{A}}$ stratospheric cooling (ozone hole like)

Kushner and Polvani (2004)

#### Example uses:

Tropospheric response to stratospheric cooling (ozone hole like)

Kushner and Polvani (2004)

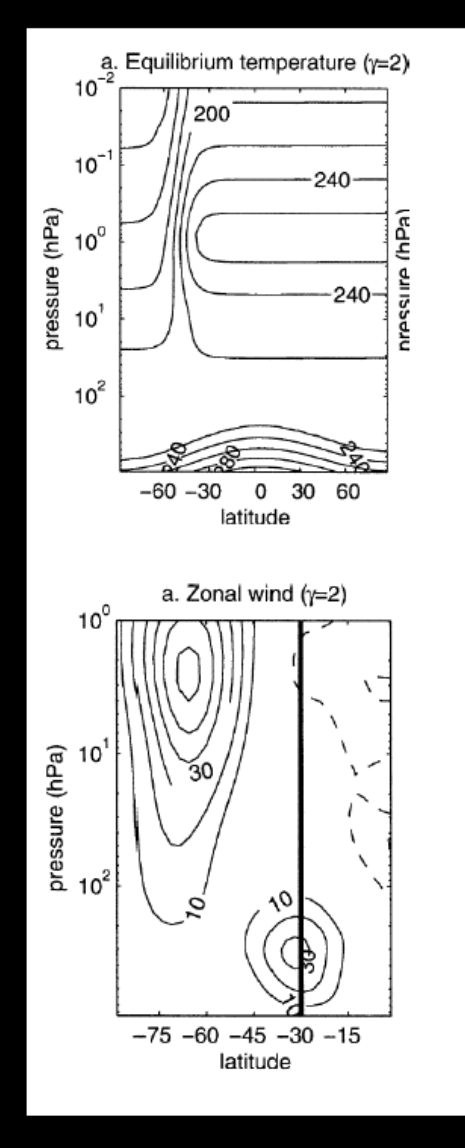

#### Example uses:

Tropospheric response to stratospheric cooling (ozone hole like)

Kushner and Polvani (2004)

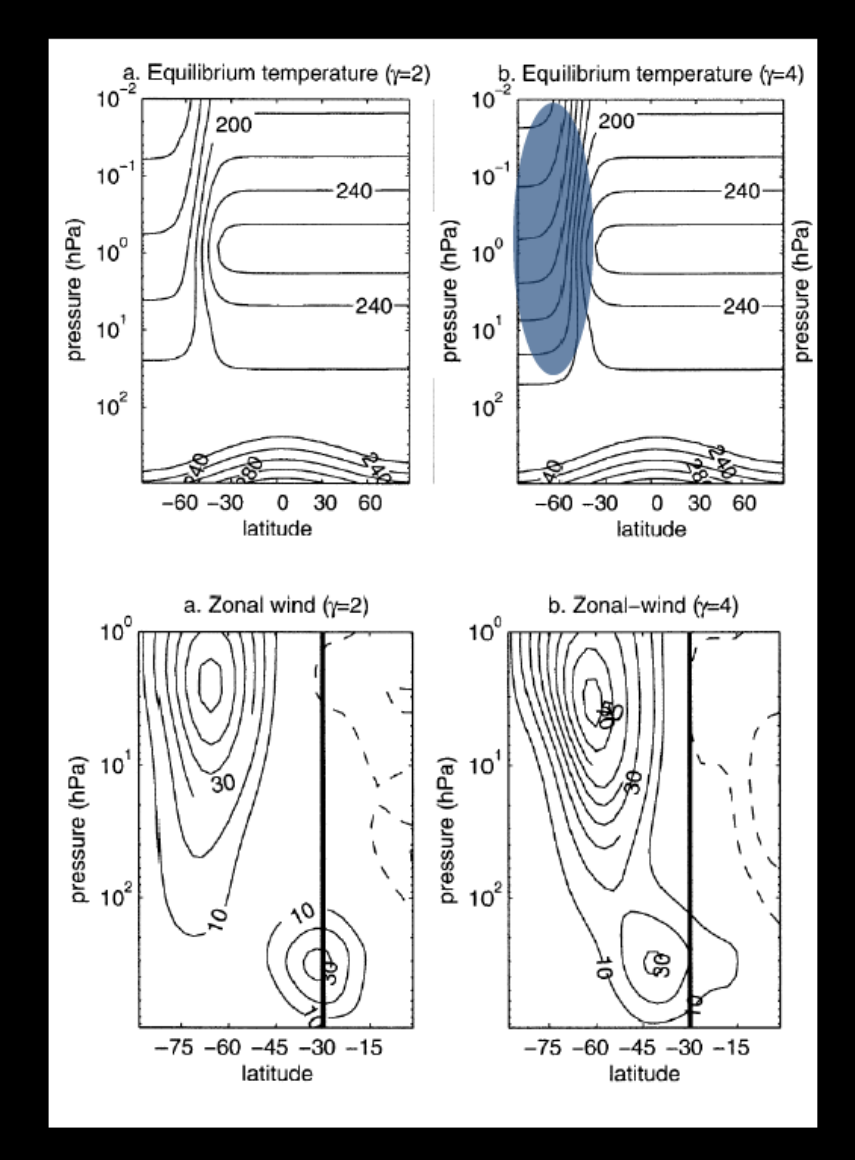

Slide modified from Isla Simpson

#### Good for:

Problems in large scale atmospheric dynamics that are not highly  $\mathcal{L}_{\mathcal{A}}$ dependent on moisture

e.g., mid-latitude jet dynamics, eddy-mean flow interactions, tropical-extra-tropical connections, stratosphere-troposphere coupling

#### Good for:

Problems in large scale atmospheric dynamics that are not highly  $\mathcal{L}_{\mathcal{A}}$ dependent on moisture

e.g., mid-latitude jet dynamics, eddy-mean flow interactions, tropical-extra-tropical connections, stratosphere-troposphere coupling

#### Not good for:

Aspects of the atmospheric circulation where moisture is key e.g. Hadley circulation, tropical dynamics

# Choice of Experiment with the Held Suarez model

- 1. Pick a parameter to halve/double
- 2. Add a polar amplification heating anomaly

## Simple representation of atmosphere:

$$
\frac{\partial v}{\partial t} = \begin{vmatrix} dynamics \\ dynamics \end{vmatrix} + physics
$$

$$
\frac{\partial T}{\partial t} = \begin{vmatrix} dynamics \\ dynamics \end{vmatrix} + physics
$$

Held and Suarez (1994) made decisions for a very simple representation of atmospheric physics where the dynamics cores could be easily swapped and compared.

Plug in the dynamics equations and numerical methods of your choice

## Simple physical representation of dissipation of winds

$$
\frac{\partial v}{\partial t} = \begin{vmatrix} dynamics \\ dynamics \end{vmatrix} - k_v(\sigma)v \xrightarrow{\text{Linear damping: a very simple representation of dissipation and boundary layer processes} k_v(\sigma) = \frac{p}{p_s}
$$
\n
$$
k_v(\sigma) = k_f \max\left(0, \frac{\sigma - \sigma_b}{1 - \sigma_b}\right)
$$

Plug in the dynamics equations and numerical methods of your choice

Parameters you can alter are in red

## Radiation and moist processes replaced by Newtonian cooling

$$
\frac{\partial v}{\partial t} = \begin{vmatrix} dynamics & k_v(\sigma)v & \text{values toward a prescribed equilibrium} \\ dynamics & -k_v(\phi, \sigma)[T - T_{eq}(\phi, p)] \end{vmatrix}
$$

Newtonian cooling: relax temperature

$$
T_{eq}(\phi, p) = \max \left\{ 200K, \left[ 315K - (\Delta T)_y \sin^2(\phi) - (\Delta \theta)_z \log \left( \frac{p}{p_s} \right) \cos^2(\phi) \right] \left( \frac{p}{p_s} \right)^K \right\}
$$
  
\n
$$
k_t = k_a + (k_s - k_a) \max \left( 0, \frac{\sigma - \sigma_b}{1 - \sigma_b} \right) \cos^4(\phi)
$$
  
\nParameters you can alter are in red

### Experiment 1: Default parameters

 $\sigma_b = 0.7$  $k_a =$ 1  $\frac{1}{40}$  day<sup>-1</sup>  $(\Delta T)_y = 60K$  $k_f = 1 \, day^{-1}$  $k_s =$ 1  $\frac{1}{4}$  day<sup>-1</sup>  $\Delta\theta)_z = 10K$ 

Below this sigma level, wind dampening occurs and has different T relaxation E-folding time for equilibrium T profile (above  $\sigma_h$ ) Meridional T gradient for equilibrium T profile

E-folding time for wind damping

E-folding time for equilibrium T profile (near surface)

Sets stratification for equilibrium T profile

## Experiment 1: Pick a parameter to halve/double

- 10 years of output exist already for:
	- 2x  $(\Delta \theta)_z$
	- 0.5  $(\Delta \theta)_z$
	- 1.5x  $(\Delta T)_{\rm v}$
	- 0.5  $(\Delta T)_{\rm v}$
	- 2x  $k_f$
	- $\bullet$  0.5x  $k_f$
	- 2x  $k_a$
	- 0.5x  $k_a$
- Pick one or two experiments to configure and run in your group and then compare it against a default Held-Suarez simulation

## Experiment 2: Explore heating from polar amplification in Held-Suarez

• Implementation of forcing used in *Butler et al. (2010)* and *McGraw and Barnes (2015)*:

$$
F = q_0 \left\{ -\left( \frac{(y - y_0)^2}{2\sigma_y^2} + \frac{(z - z_0)^2}{2\sigma_z^2} \right) \right\}
$$
  

$$
T_{eq}(\phi, p) = \max \left\{ 200K, \left[ 315K - (\Delta T)_y \sin^2(\phi) - (\Delta \theta)_z \log \left( \frac{p}{p_s} \right) \cos^2(\phi) + F \right] \left( \frac{p}{p_s} \right)^{\kappa} \right\}
$$

• Run a polar-amplification simulation for one year (Longer time series available).

## Single Column Community Land Model

25

### Land modeling at high latitudes

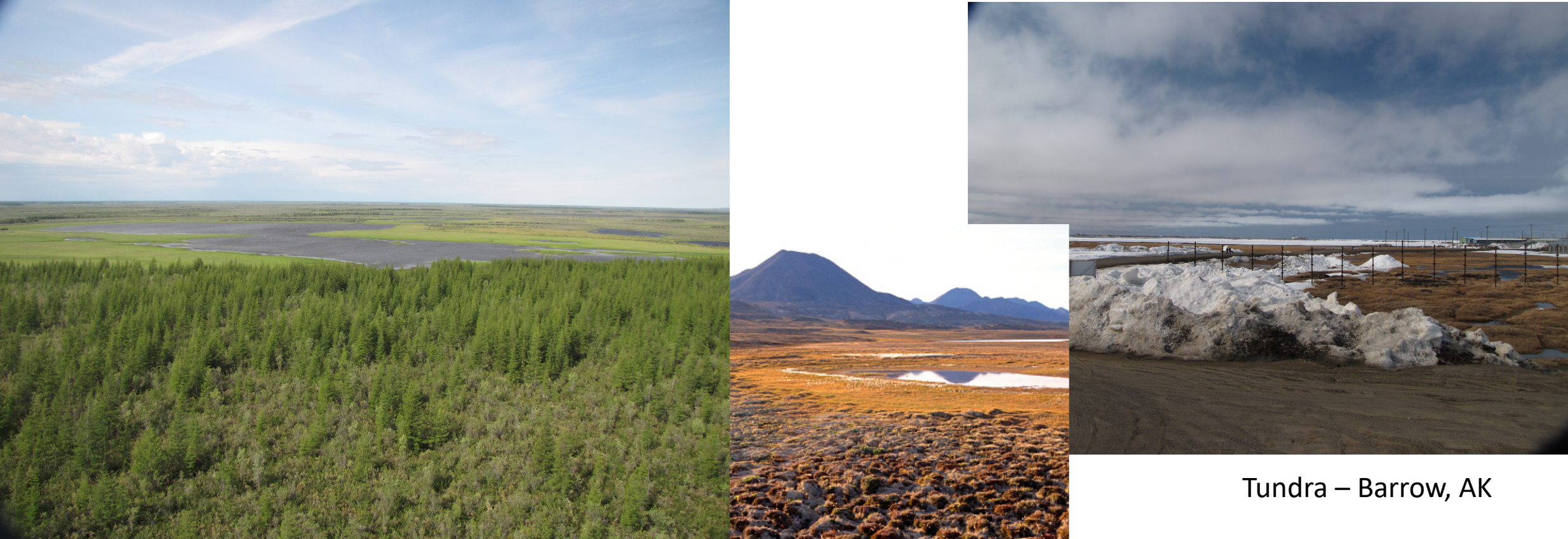

#### Boreal Forest – Siberia

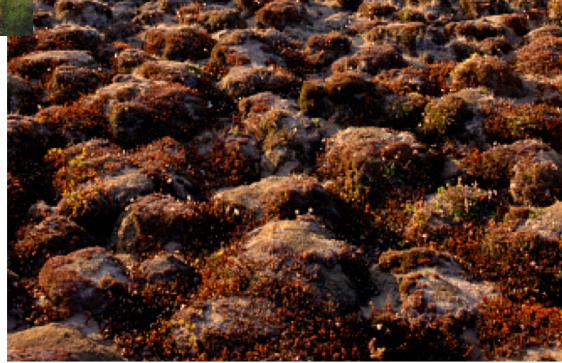

Tundra – Ellesmere Is. (http://www.arcticphoto.co.uk/gallery2/arctic/landscape/tundra/ce0014-13.htm)

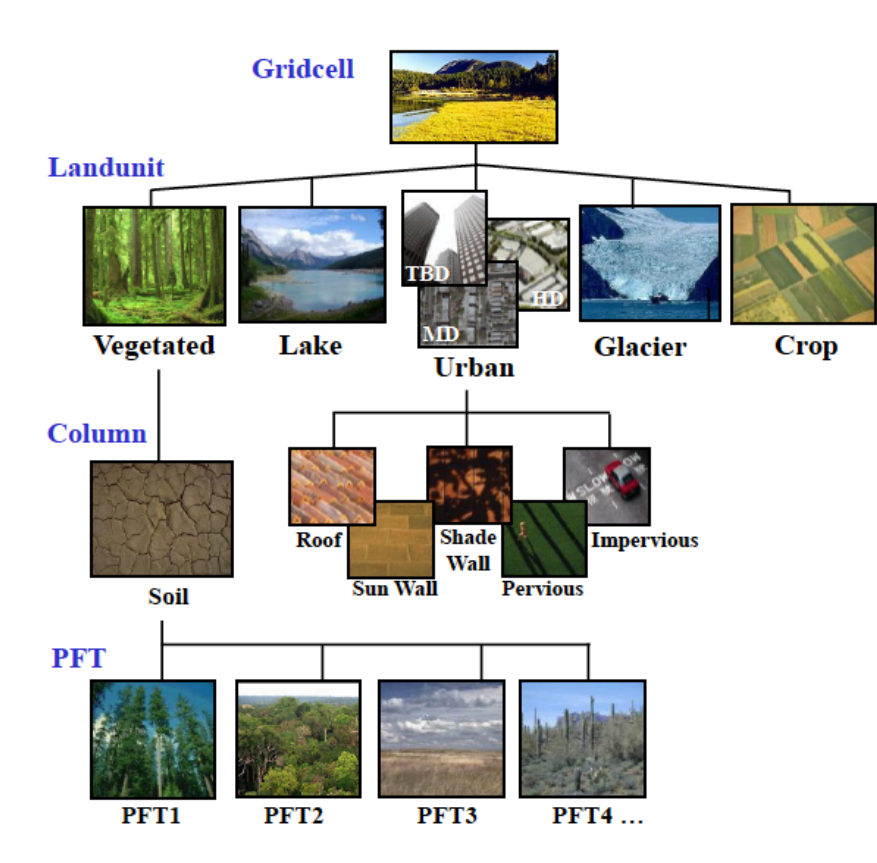

#### \*Resolution will matter in fractions of each PFT

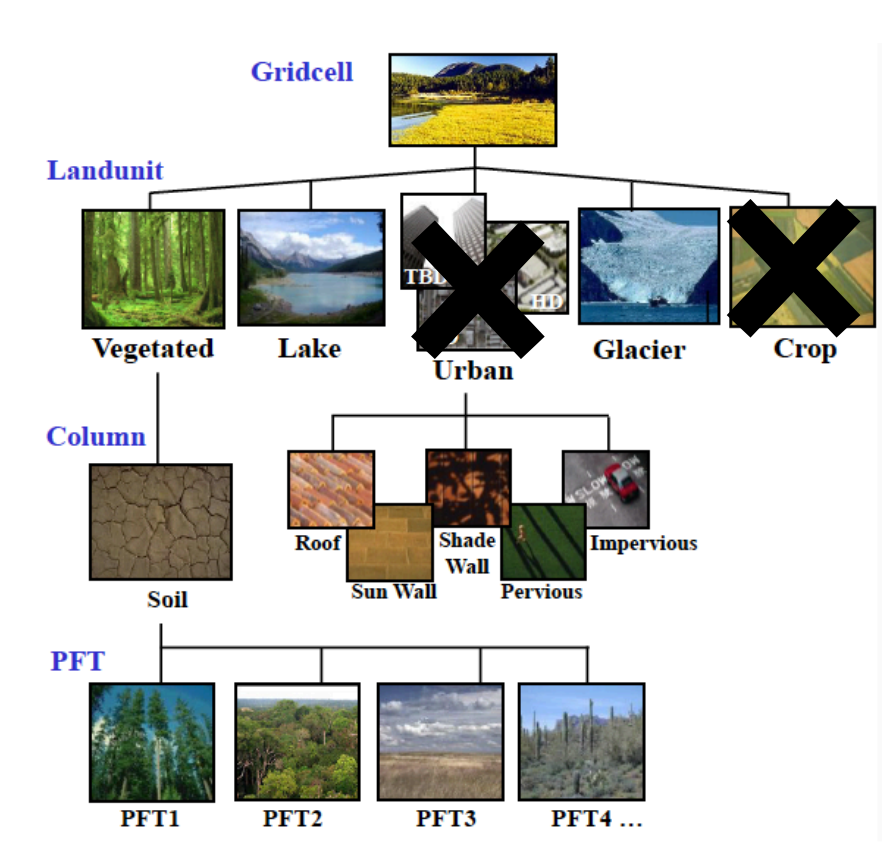

#### \*Resolution will matter in fractions of each PFT

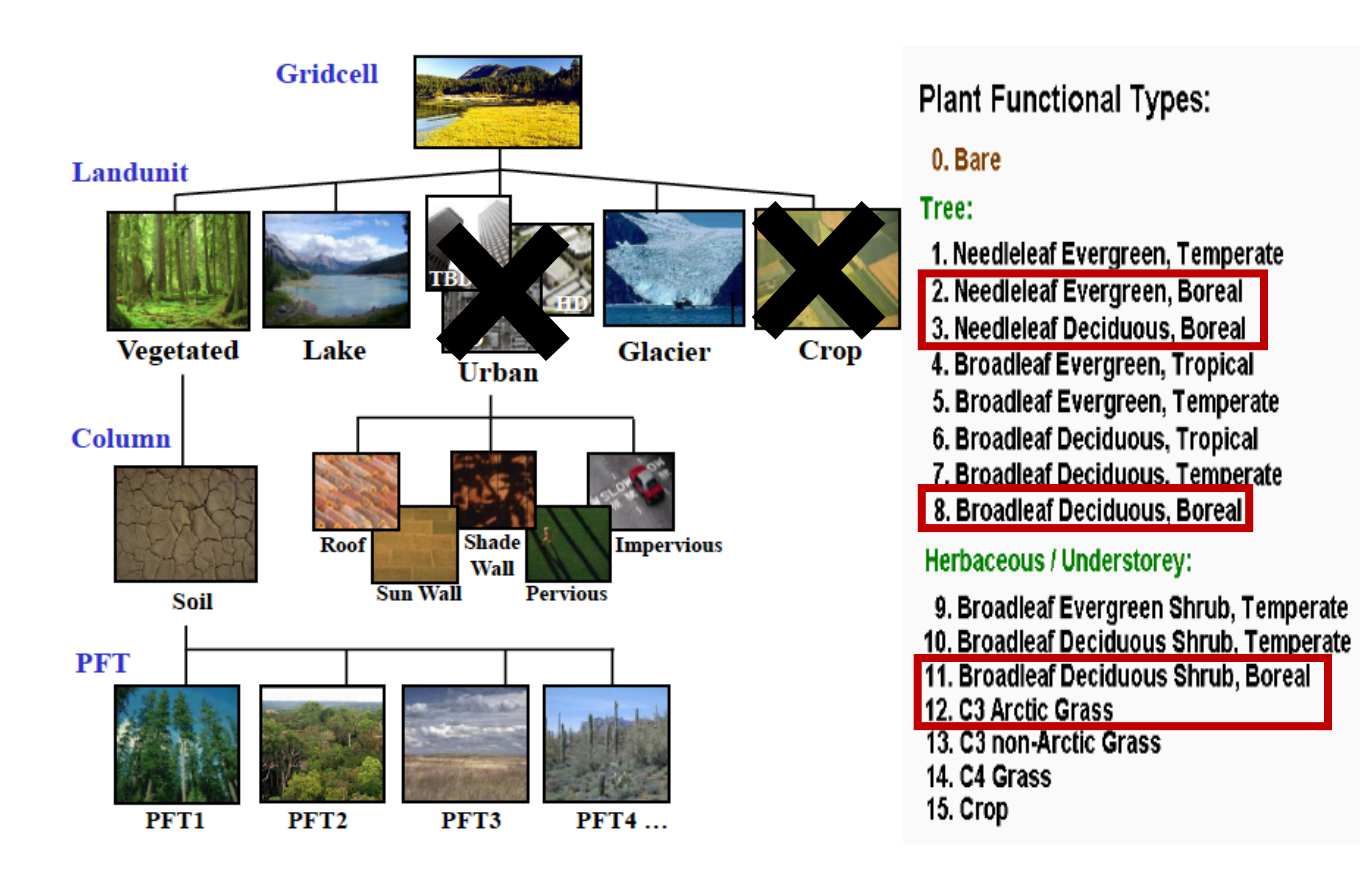

\*Resolution will matter in fractions of each PFT

#### **Main Arctic Landunit/PFTs:**

- Needleleaf Evergreen Tree, Boreal
- Needleleaf Deciduous Tree, Boreal
- Broadleaf Deciduous Tree, Boreal
- Broadleaf Deciduous Shrub, Boreal
- C3 Arctic Grass
- **Glacier**
- Lake
- Bare ground

\*Resolution will matter in fractions of each PFT

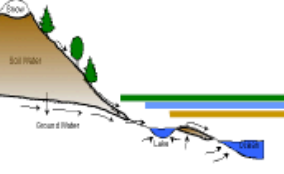

- Optical properties (visible and near-infrared):
	- $-$  Leaf angle
	- Leaf reflectance
	- Stem reflectance ÷
	- Leaf transmittance
	- **Stem transmittance**
- Fire:  $\bullet$ 
	- **Combustion completeness**
	- Fire mortality
- Land models are parameter heavy!!!

#### **Plant Functional Type Parameters**

- Morphological properties:  $\bullet$ 
	- Leaf area index (annual cycle)
	- Stem area index (annual cycle)
	- Leaf dimension
	- Roughness length/displacement height
	- Canopy top and bottom height
	- Root depth and distribution -
- Photosynthetic parameters: ٠
	- Specific leaf area -
	- m (slope of conductance-photosynthesis relationship)
	- Vcmax (maximum rate of carboxylation) -
	- Leaf carbon to nitrogen ratio
	- Fraction of leaf nitrogen in Rubisco -
	- Soil water potential at stomatal open/closure

## Permafrost exists only in high latitudes

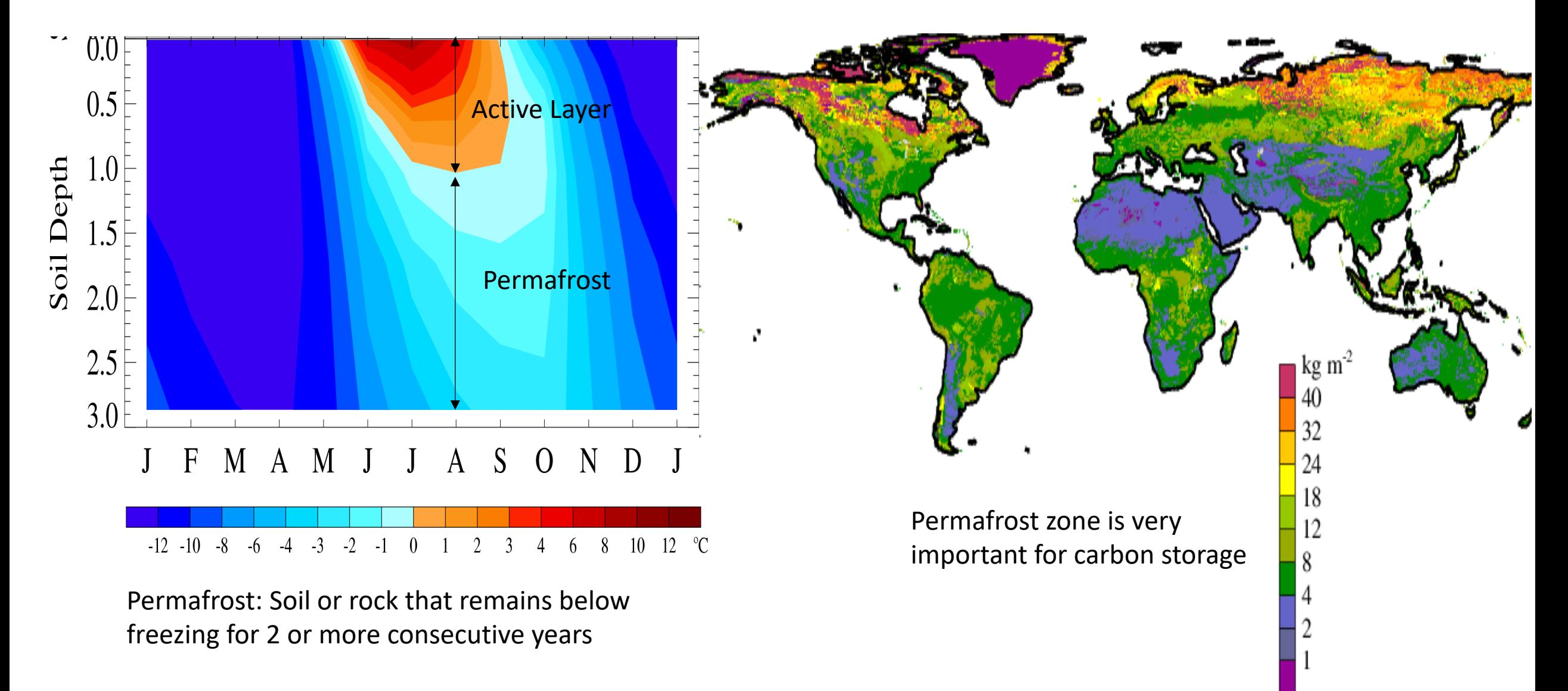

## Permafrost exists only in high latitudes

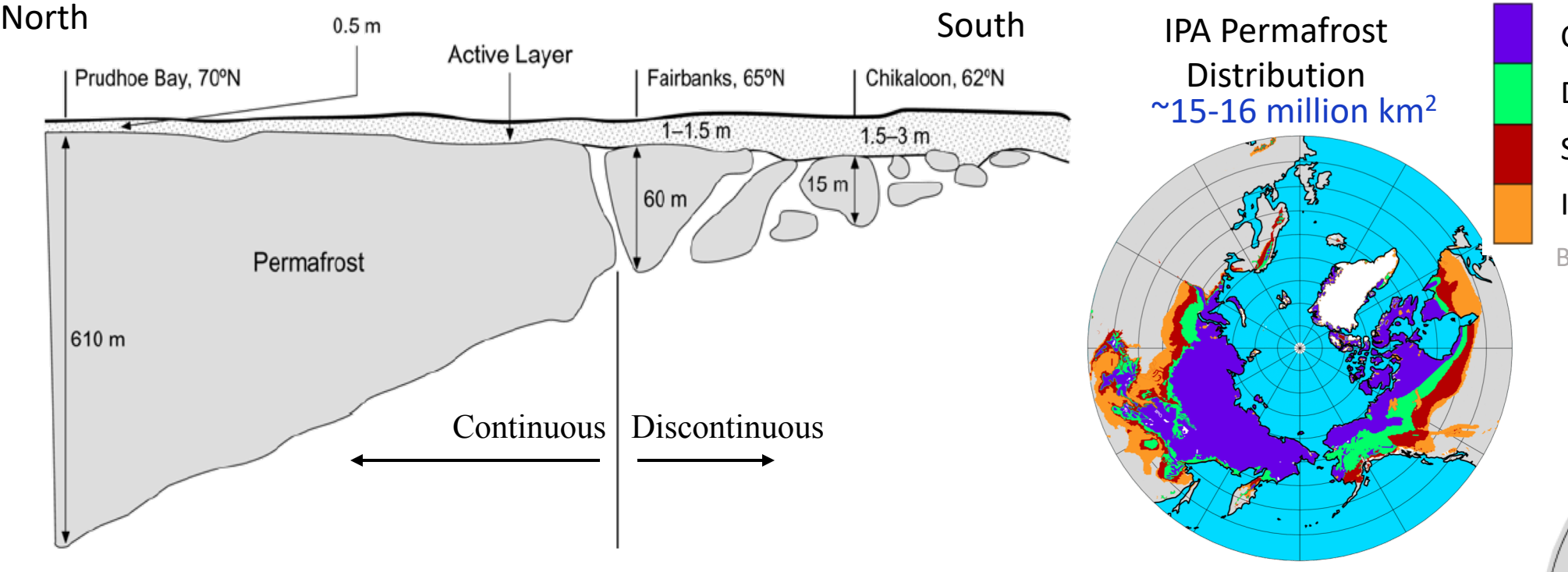

Continuous (90 – 100%) Discontinuous (50 – 90%) Sporadic (10 – 50%) Isolated  $(0 - 10\%)$ Brown et al. 1998

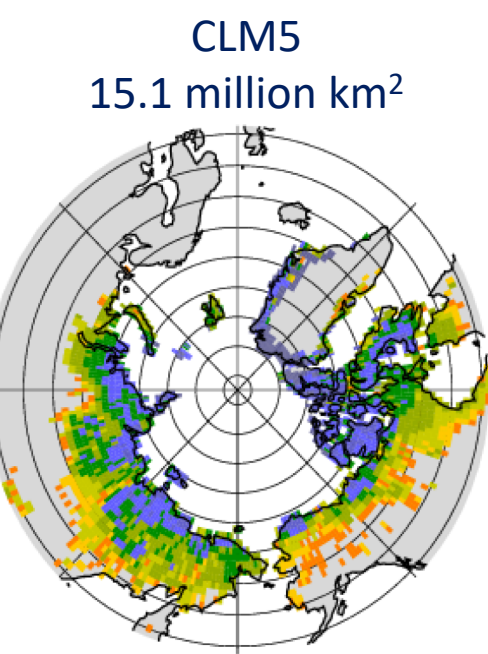

# Permafrost exists only in high latitudes

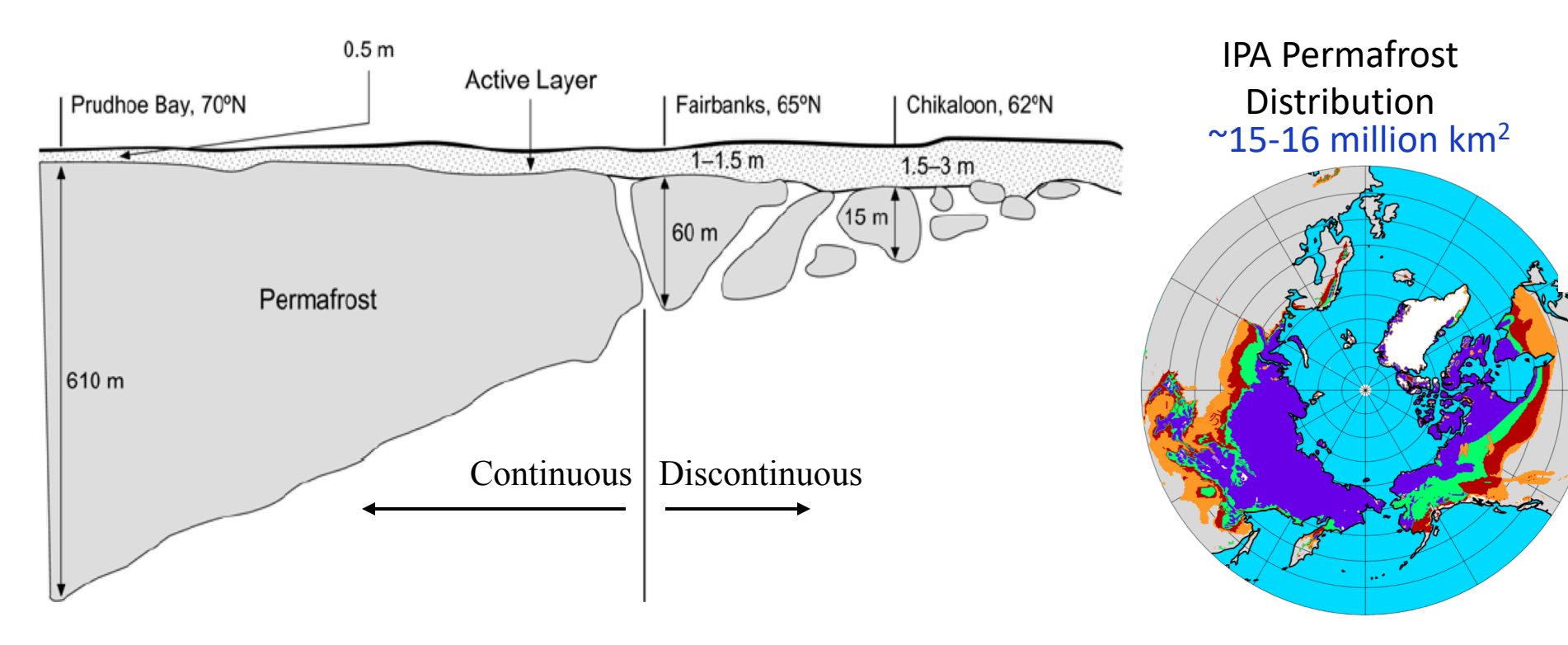

#### **Land Model features needed to model permafrost**

- Snow model that treats snow insulation reasonably (Koven et al. 2013)
- Soil water phase change and freezing temperature
- Explicit treatment of thermal and hydraulic properties of soil organic matter (Nicolsky et al. 2007, Lawrence and Slater, 2008)
- Deep ground column ~50m depth (Alexeev et al. 2007, Lawrence et al., 2008)
- Cold region hydrology, ice impedance, perched water table (Swenson et al. 2012)

#### Slides adapted from D. Lawrence

Continuous (90 – 100%) Discontinuous (50 – 90%) Sporadic (10 – 50%) Isolated  $(0 - 10\%)$ Brown et al. 1998

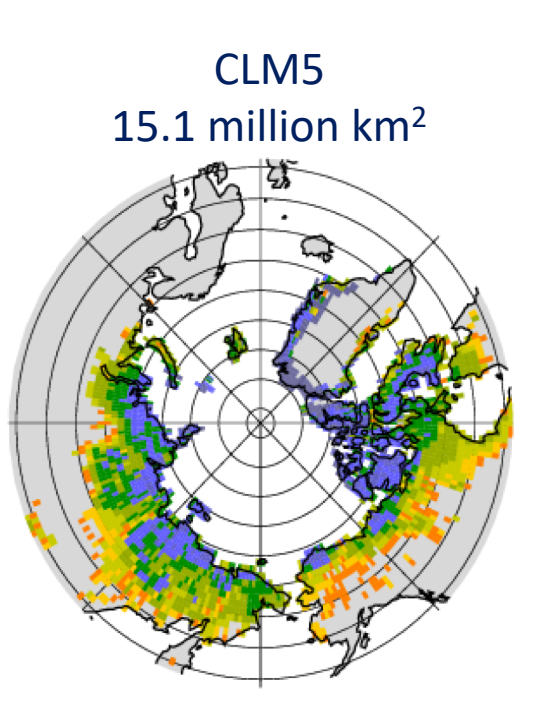

# CLM Activity: How do snow conditions impact permafrost?

*Tools:*

- Single Column CLM near Fairbanks, AK
- Jupyter notebook activity

*Suggested experiment options:*

- Decrease number of surface snow levels from 12 to 3.
- Turn off wind impact on snow density, which was the default configuration for CLM4.5.
- Change soil evaporative resistance to CLM4.5 default method.
- Decrease fresh snow radius maximum to equal CLM4.5 default.
- Decrease leaf area index buried by snow, which affects albedo.

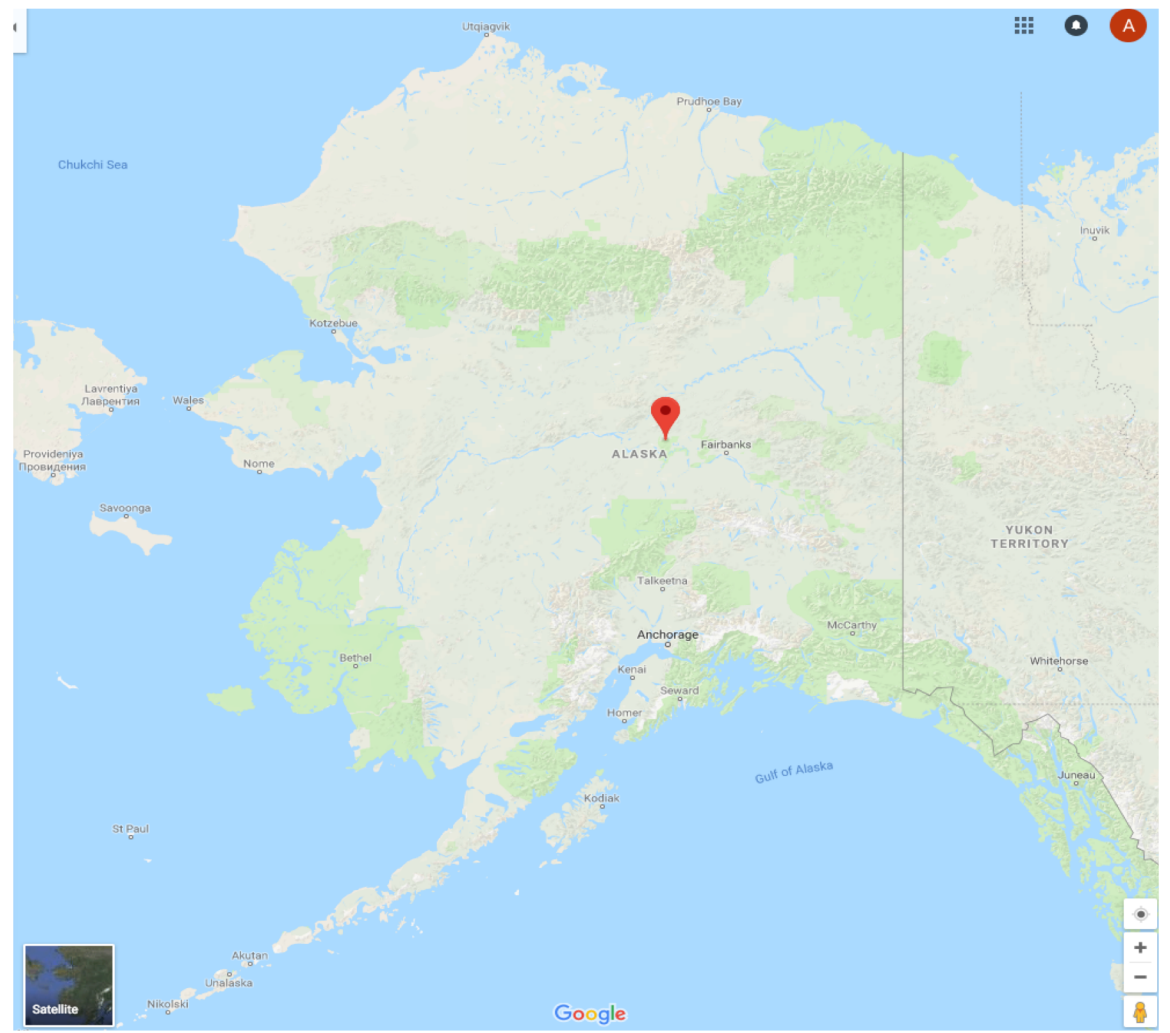

Find instructions for running CLM and opening the jupyter notebook here: /glade/u/home/duvivier/PWS2018/day3/afternoon/clm/clm\_singlept\_running\_instructions.txt

# CESM single column

- Atmosphere  $\rightarrow$  SCAM
	- Andrew Gettleman, Isla Simpson
	- [https://ncar.github.io/CAM/doc/build/html/users\\_guide/atmospheric-](https://ncar.github.io/CAM/doc/build/html/users_guide/atmospheric-configurations.html)<br>configurations.html#cam-single-column-fscam-compset
- Land  $\rightarrow$  CLM option
	- Sean Swenson, Danica Lombardozzi
	- [https://escomp.github.io/ctsm-docs/doc/build/html/users\\_guide/running-](https://escomp.github.io/ctsm-docs/doc/build/html/users_guide/running-single-points/index.html)<br>single-points/index.html
	- **Activity option with this configuration**
- Sea Ice  $\rightarrow$  Icepack
	- Dave Bailey, Alice DuVivier
	- <https://github.com/CICE-Consortium/Icepack/>
- Ocean  $\rightarrow$  "Pencil" Model
	- Gokhan Danabasoglu, Alice DuVivier

## Go Play!

## Afternoon debrief/discussion

- Our results for activities
- What did you learn?
- What further questions do you have?

## Held Suarez model debrief

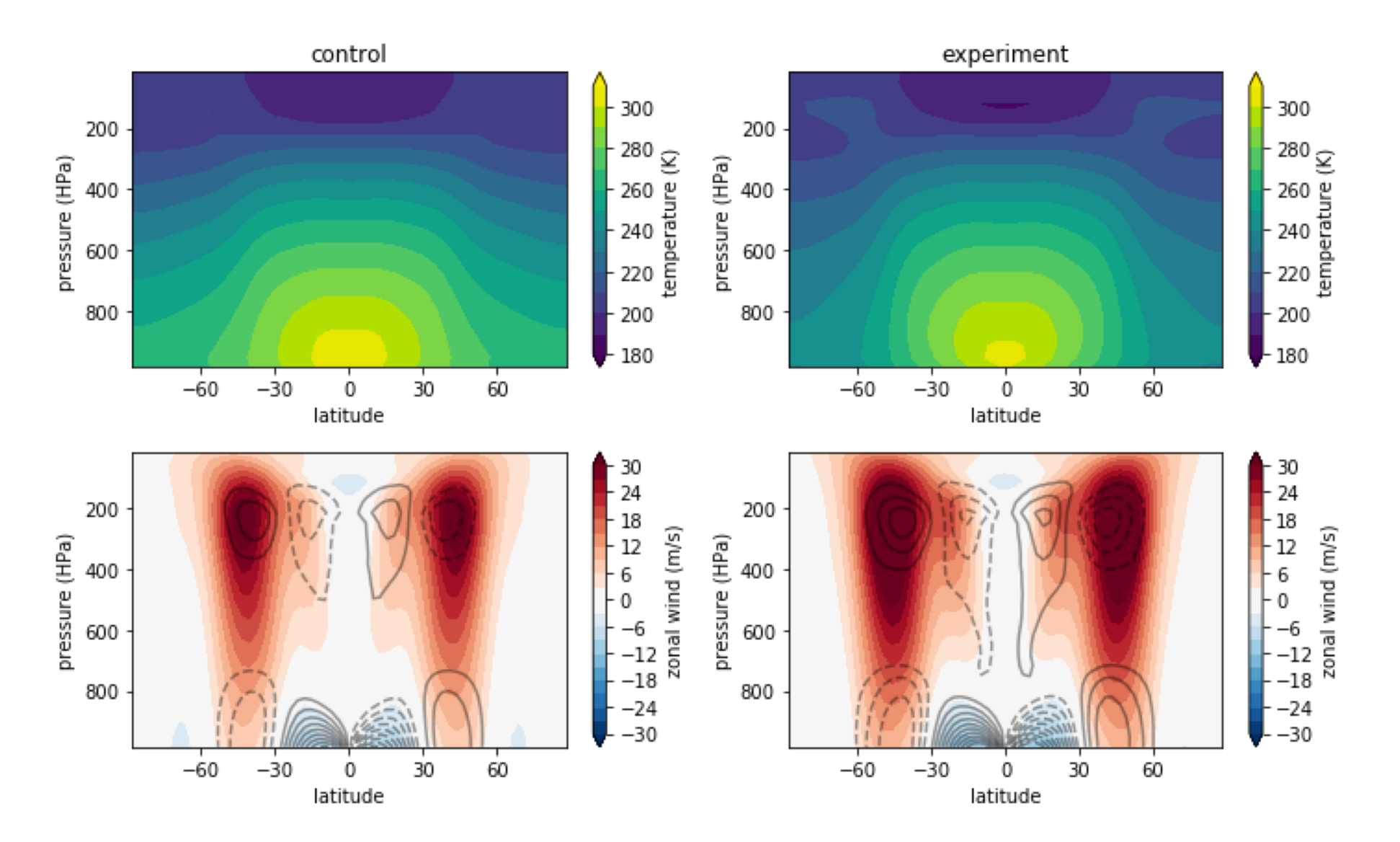

#### • Where are the largest changes in the zonal mean wind strength?

• Where does the meridional temperature gradient change the most? The stratification?

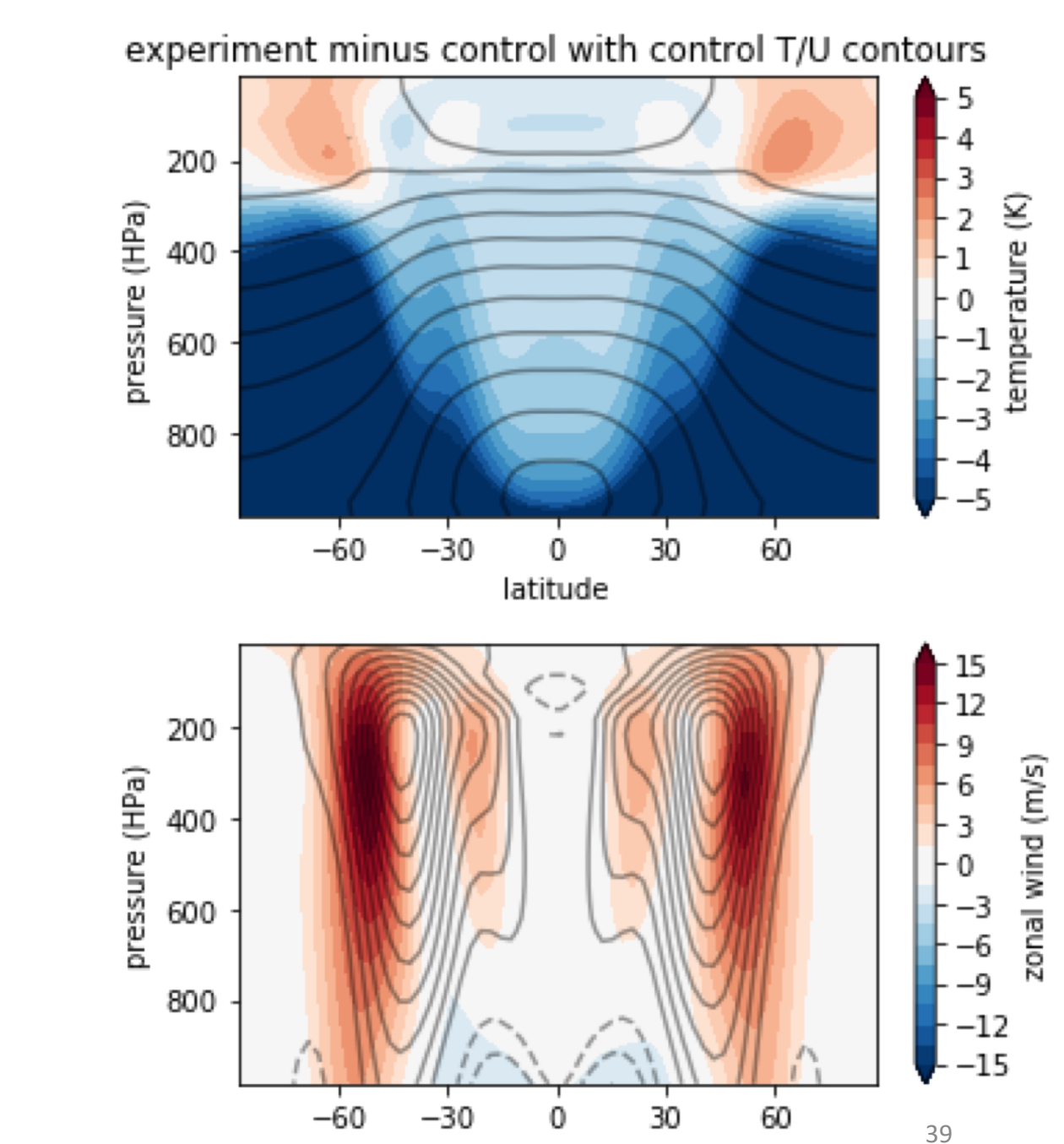

latitude

## Polar work that has used the Held Suarez model:

Pedram Hassanzadeh and Zhiming Kuang. (2015) Blocking variability: Arctic Amplification versus Arctic Oscillation. Geophysical Research Letters 42:20, 8586-8595.

> Cory Baggett, Sukyoung Lee, and Steven Feldstein. (2016) An Investigation of the Presence of Atmospheric Rivers over the North Pacific during Planetary-Scale Wave Life Cycles and Their Role in Arctic Warming. Journal of the Atmospheric Sciences 73:11, 4329-4347.

Masaru Yamamoto and Masaaki Takahashi. (2018) Effects of Polar Indirect Circulation on Superrotation and Multiple Equilibrium in Long-Term AGCM Experiments With an Idealized Venus-Like Forcing: Sensitivity to Horizontal Resolution and Initial Condition. Journal of Geophysical Research: Planets 123:3, 708-728.

> Bryn Ronalds, Elizabeth Barnes, and Pedram Hassanzadeh. (2018) A Barotropic Mechanism for the Response of Jet Stream Variability to Arctic Amplification and Sea Ice Loss. Journal of Climate 31:17, 7069-7085.

Xichen Li, Edwin P. Gerber, David M. Holland, and Changhyun Yoo. (2015) A Rossby Wave Bridge from the Tropical Atlantic to West Antarctica. Journal of Climate 28:6, 2256-2273.

> Yutian Wu and Karen L. Smith. (2016) Response of Northern Hemisphere Midlatitude Circulation to Arctic Amplification in a Simple Atmospheric General Circulation Model. Journal of Climate 29:6, 2041-2058.

> > Jianhua Lu and Ming Cai. (2010) Quantifying contributions to polar warming amplification in an idealized coupled general circulation model. Climate Dynamics 34:5, 669-687.

# CLM activity results 1/4

- Big seasonal cycle at surface with no trend and same for all cases.
- Lower layers have smaller seasonal changes though trend toward increasing temperatures and see experiments diverge.
- Deepest layers don't have any real seasonal signal.
- Lower levels show spin up of soil temperature.

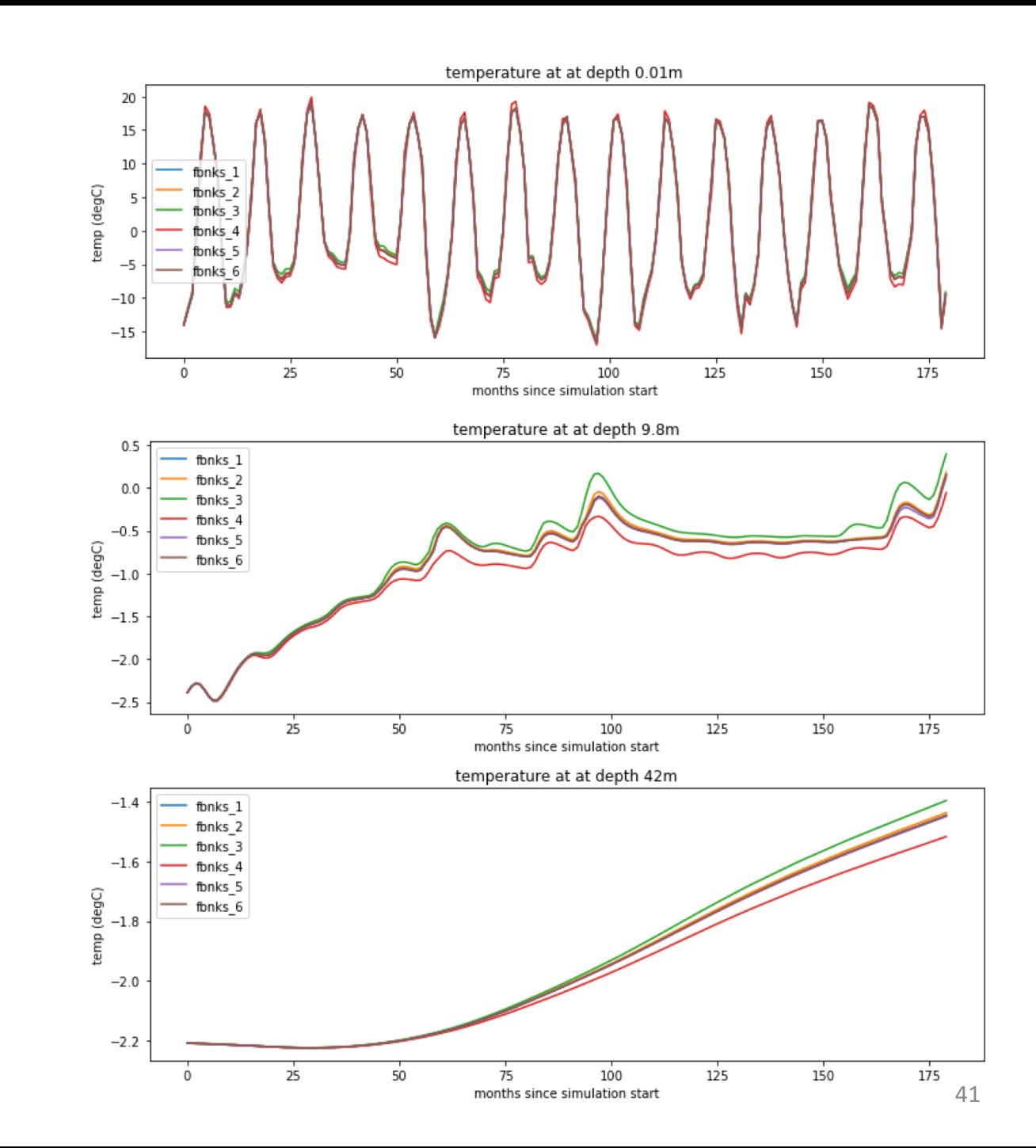

# CLM activity results 2/4

- The heating from summer propagates downward even after autumn freezing begins. The shape is consistent for all simulations.
- There is a lot of internannual variability and this is consistent in the simulations because all have the same surface forcing.
- ALT can range from ~2m (e.g. yr 1, 10) to ~10m (e.g. yr 8). There does not appear to be a consistent trend.

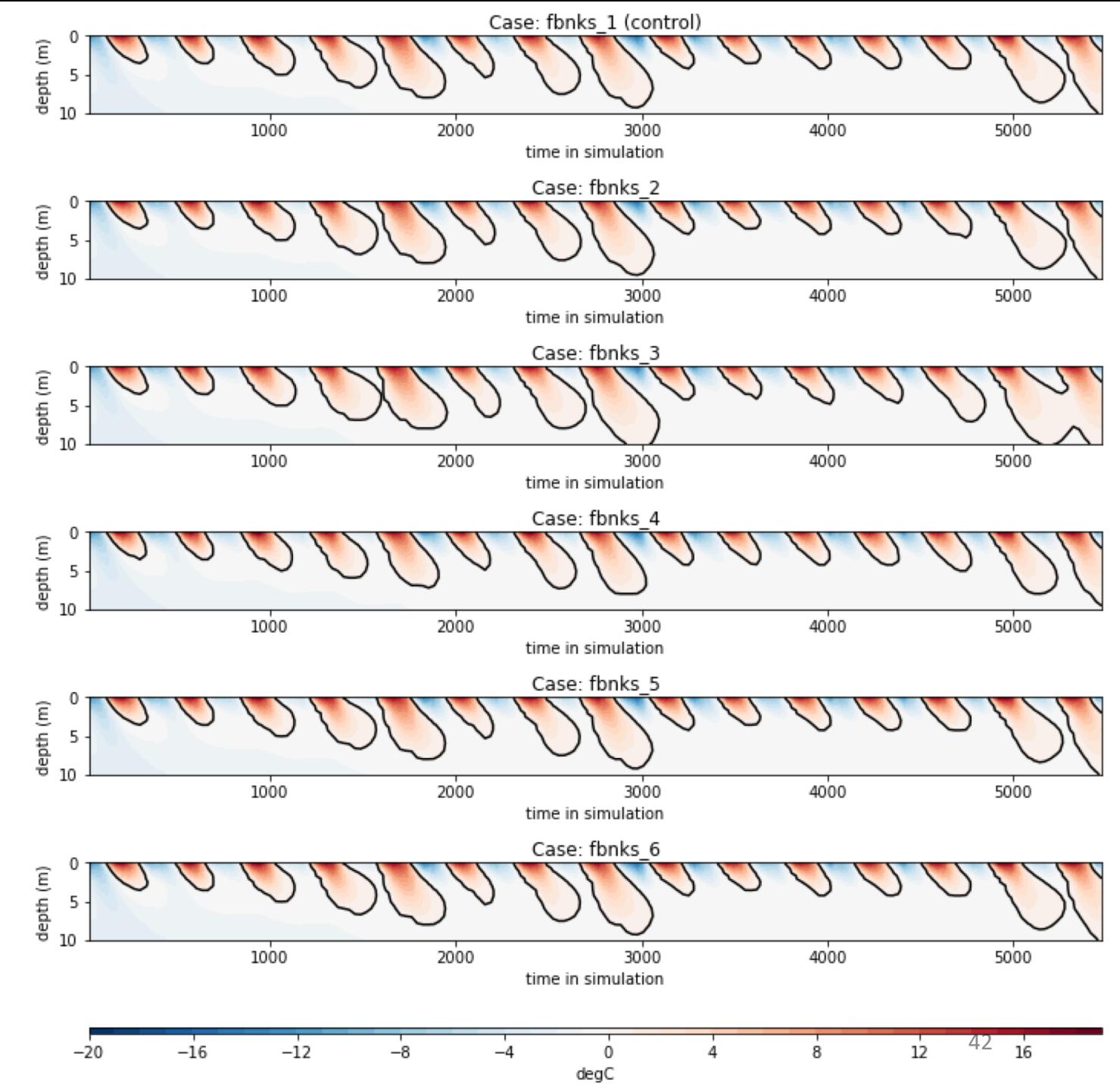

# CLM activity results 3/4

- Generally the differences tend to be small:
	- fbnks\_2  $\rightarrow$  decreasing # snow levels<br>leads to slightly warmer temps.
	- fbnks  $3 \rightarrow$  Turning off the wind<br>impact on snow has much warmer temperature.
	- fbnks\_4  $\rightarrow$  changing soil evaporative resistance leads to colder soil.
	- fbnks  $5 \rightarrow$  decreasing fresh snow<br>radius has small warming impact at depth.
	- fbnks  $6 \rightarrow$  decreasing leaf area buried by snow has small, mostly surface impact.

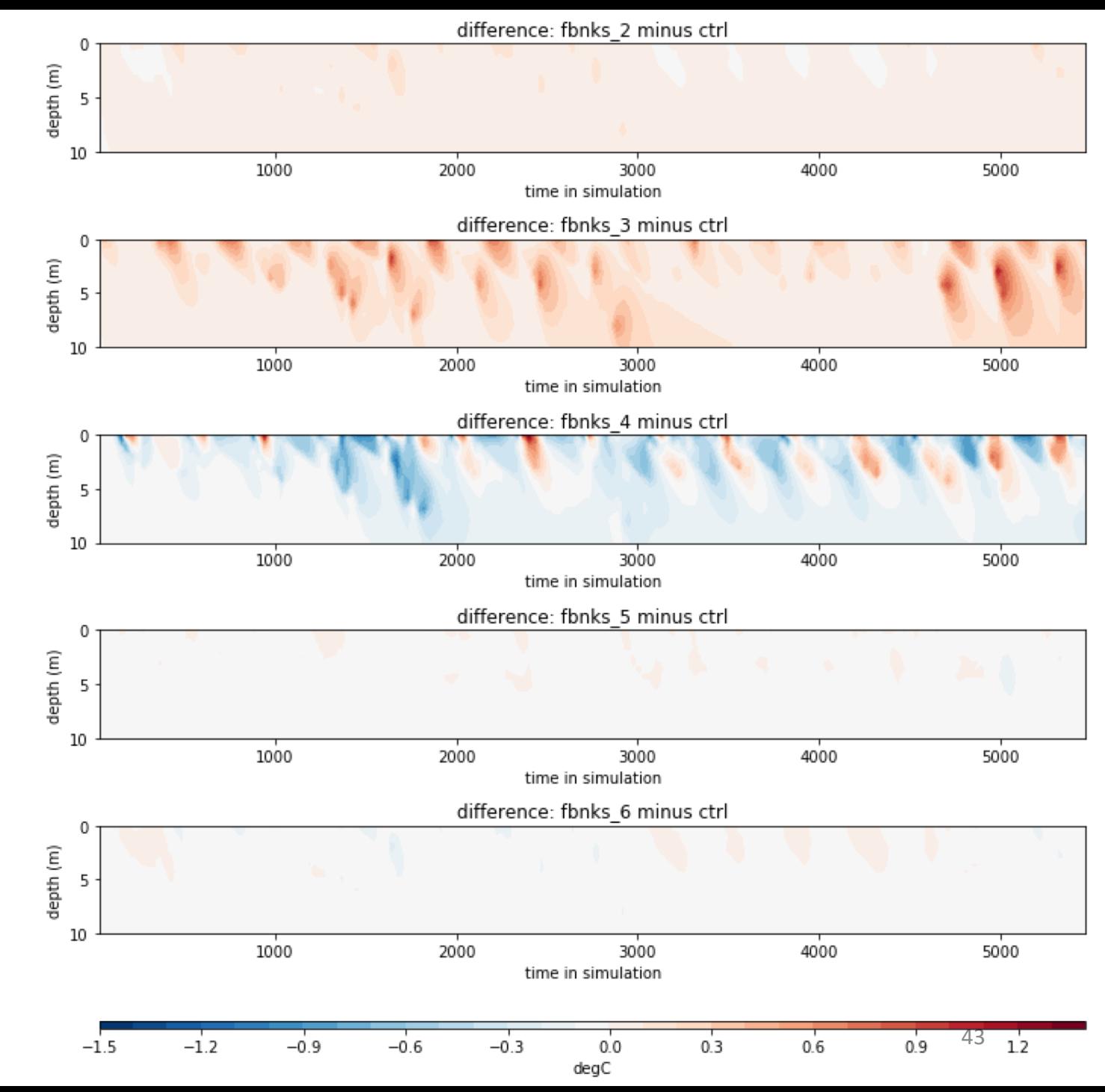

## CLM activity results 4/4

- Not all snow modifications change ALT much. But can have impacts up to 3m in some years.
- Look into plant types at this location. Try other locations with different PFTs, lake, etc fractions. Resolution could impact this as well.
- Fast and easy to run perturbations once set up, but not clear results are applicable elsewhere.

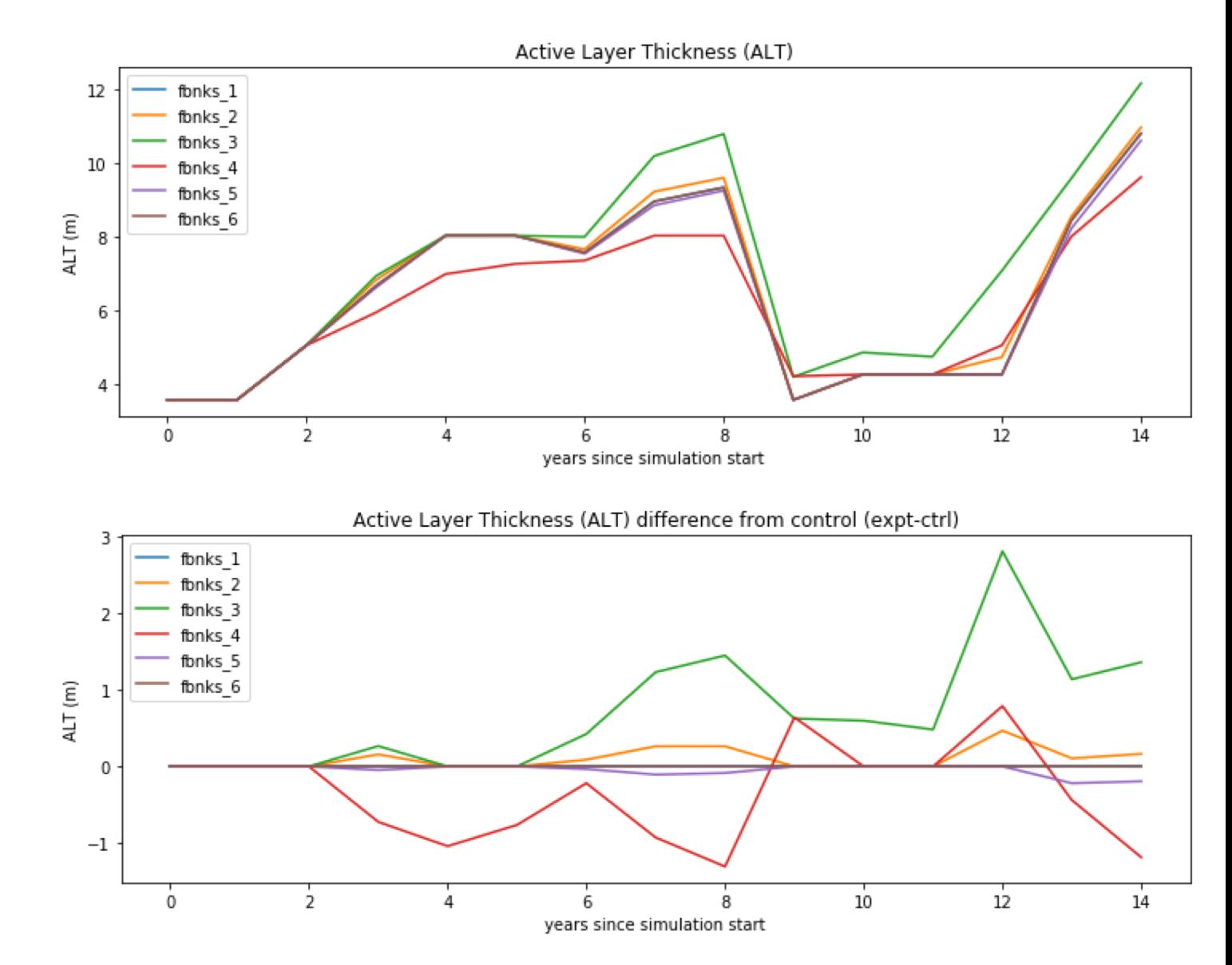